#### Mt. Vernon Infrastructure

ASSIGNED

PW

PW

KSA

CM

CM

CC

PW

PW

KSA

CM

CM

CC

CM - WW - KSA

KSA

CM - KSA

CM

CC

#### SIMPLE GANTT CHART by Vertex42.com

City of Mt. Vernon City Manager

> Update Map Location of

**Existing Valves** Assess Condition Determine

Needed Replacements Prepare Cost Estimate for

Replacement Identify Possible

for Council GO/NO GO Budget 2022 -

2024

**Funding Sources** Prepare Report

**Water and Wastewater Lines** Map Location of **Existing Water** 

and Wastewater Lines Assess Condition Determine

Needed Replacements Prepare Cost Estimate for

Replacement Identify Possible

for Council

Budget 2022 -

Assess Condition to Maintain

Immediate Operations Prepare Cost

Estimate for **Needed Repairs** Identify Possible

for Council

Budget 2023 -

**Funding Sources** Prepare Report

Wastewater Treatment Plant (Short-term)

**Funding Sources** Prepare Report

TASK

Valves

https://www.vertex42.com/ExcelTemplates/simple-gantt-chart.html

Tue, 11/29/2022 Project Start: 1 Display Week:

START

11/29/22

11/29/22

11/29/22

11/29/22

11/29/22

11/29/22

11/29/22

11/29/22

11/29/22

11/29/22

11/29/22

4/30/23

12/3/22

END

PROGRESS

50%

0%

0%

0%

0%

0%

50%

100%

100%

0%

0%

0%

75%

75%

100%

0%

0%

Nov 28, 2022 Dec 5, 2022 Dec 12, 2022 Dec 19, 2022 Dec 26, 2022 Jan 2, 2023 Jan 9, 2023 Jan 16, 2023 28 29 30 1 2 3 4 5 6 7 8 9 10 11 12 13 14 15 16 17 18 19 20 21 22 23 24 25 26 27 28 29 30 31 1 2 3 4 5 6 7 8 9 10 11 12 13 14 15 16 17 18 19 20 21 22 11/29/22 1/31/23 11/29/22 1/31/23 3/1/23 6/1/23 6/30/23 9/1/23 11/29/22 1/31/23 11/29/22 12/8/22 12/8/22 6/1/23 6/30/23 9/1/23 11/29/22 12/31/22 11/29/22 1/31/23 3/31/23

|                                                                                     |                | Display Week: | 1        |          |   | Nov 28, 2022 | Dec     | 5, 2022  | Dec 12      | , 2022      | Dec 19, 2022      |         | Dec 26, 2022 |      | Jan 2, 202 | 3     | Jan 9,  | 2023     | Jai      | n 16, 2023    |
|-------------------------------------------------------------------------------------|----------------|---------------|----------|----------|---|--------------|---------|----------|-------------|-------------|-------------------|---------|--------------|------|------------|-------|---------|----------|----------|---------------|
|                                                                                     | ASSIGNED       |               |          |          |   |              | 4 5 6   | 7 8 9 10 | 11 12 13 14 | 15 16 17 18 | 19 20 21 22 23 24 | 4 25 26 | 27 28 29 30  | 31 1 | 2 3 4 5    | 6 7 8 | 9 10 11 | 12 13 14 | 15 16 17 | 18 19 20 21 2 |
| TASK                                                                                | то             | PROGRESS      | START    | END      | М | T W T F S    | S M T V | N T F S  | S M T W     | T F S S     | M T W T F S       | SM      | T W T F      | S S  | M T W T    | F S S | M T W   | T F S    | S M T    | W T F S S     |
| Wastewater Treatment Pla                                                            | nt (Long-term) |               |          |          |   |              |         |          |             |             |                   |         |              |      |            |       |         |          |          |               |
| Assess Future<br>Needed Capacity                                                    | CM             | 50%           | 11/29/22 | 1/31/23  |   |              |         |          |             |             |                   |         |              |      |            |       |         |          |          |               |
| Obtain<br>Engineering<br>Report from<br>Impact Fee<br>Modeling                      | CM - KSA       | 50%           | 11/29/22 | 3/31/23  |   |              |         |          |             |             |                   |         |              |      |            |       |         |          |          |               |
| Prepare Report<br>for Council                                                       | CM -KSA        | 0%            | 11/29/22 | 4/30/23  |   |              |         |          |             |             |                   |         |              |      |            |       |         |          |          |               |
| Identify Potential<br>Sites                                                         | CM -PW - KSA   | 50%           | 11/29/22 | 4/30/23  |   |              |         |          |             |             |                   |         |              |      |            |       |         |          |          |               |
| Identify Possible<br>Funding Sources                                                | CM - KSA       | 100%          | 11/29/22 | 4/30/23  |   |              |         |          |             |             |                   |         |              |      |            |       |         |          |          |               |
| Prepare Report<br>on Improvements<br>for Council                                    | CM - KSA       | 50%           | 11/29/22 | 6/1/23   |   |              |         |          |             |             |                   |         |              |      |            |       |         |          |          |               |
| Council Go/NO<br>GO on<br>Engineering<br>Design and<br>Possible Land<br>Acquisition | сс             | 0%            | 11/29/22 | 9/1/23   |   |              |         |          |             |             |                   |         |              |      |            |       |         |          |          |               |
| Water Treatment Plant (Sh                                                           | ort-term)      |               |          |          |   |              |         |          |             |             |                   |         |              |      |            |       |         |          |          |               |
| Assess Condition<br>to Maintain                                                     | CM             | 50%           | 11/29/22 | 12/31/22 |   |              |         |          |             |             |                   |         |              |      |            |       |         |          |          |               |
| Prepare Cost Estimate for                                                           | KSA            | 0%            | 11/29/22 | 3/31/23  |   |              |         |          |             |             |                   |         |              |      |            |       |         |          |          |               |
| Identify Possible<br>Funding Sources                                                | CM - KSA       | 0%            | 11/29/22 | 3/31/23  |   |              |         |          |             |             |                   |         |              |      |            |       |         |          |          |               |
| Prepare Report<br>for Council                                                       | СМ             | 0%            | 11/29/22 | 4/30/23  |   |              |         |          |             |             |                   |         |              |      |            |       |         |          |          |               |
| GO/NO GO<br>Budget 2023 -                                                           | СС             | 0%            | 11/29/22 | 12/3/22  |   |              |         |          |             |             |                   |         |              |      |            |       |         |          |          |               |
| Water Treatment Plant (Lo                                                           | ong-term)      |               |          |          |   |              |         |          |             |             |                   |         |              |      |            |       |         |          |          |               |
| Assess Future<br>Needed Capacity                                                    | CM - KSA       | 0%            | 11/29/22 | 1/31/23  |   |              |         |          |             |             |                   |         |              |      |            |       |         |          |          |               |
| Obtain Engineering Report from Impact Fee Modeling                                  | CM - KSA       | 50%           | 11/29/22 | 3/31/23  |   |              |         |          |             |             |                   |         |              |      |            |       |         |          |          |               |
| Prepare Report<br>for Council                                                       | CM - KSA       | 0%            | 11/29/22 | 4/30/23  |   |              |         |          |             |             |                   |         |              |      |            |       |         |          |          |               |
| Assess Current<br>Site                                                              | CM PW - KSA    | 0%            | 11/29/22 | 4/30/23  |   |              |         |          |             |             |                   |         |              |      |            |       |         |          |          |               |
| Identify Possible<br>Funding Sources                                                | CM - KSA       | 0%            | 11/29/22 | 4/30/23  |   |              |         |          |             |             |                   |         |              |      |            |       |         |          |          |               |
| Prepare Report<br>on Modeling<br>Estimates for<br>Council                           | CM - KSA       | 0%            | 11/29/22 | 6/1/23   |   |              |         |          |             |             |                   |         |              |      |            |       |         |          |          |               |
| Council GO/NO<br>GO on<br>Engineering<br>Design                                     | сс             | 0%            | 11/29/22 | 9/1/23   |   |              |         |          |             |             |                   |         |              |      |            |       |         |          |          |               |
| Streets                                                                             |                |               |          |          |   |              |         |          |             |             |                   |         |              |      |            |       |         |          |          |               |

|                                      |                | Display Week: | 1        |         |   | Nov 28, 2022 | Dec 5, 2022   | Dec 12, 2022    | Dec 19, 2022  | Dec 26, 2022  | Jan 2, 2023   | Jan 9, 2023   | Jan 16, 2023  |
|--------------------------------------|----------------|---------------|----------|---------|---|--------------|---------------|-----------------|---------------|---------------|---------------|---------------|---------------|
| TASK                                 | ASSIGNED<br>TO | PROGRESS      | START    | END     | м | T W T F S    | S M T W T F S | S M T W T F S S | M T W T F S S | M T W T F S S | M T W T F S S | M T W T F S S | M T W T F S S |
| Map Location of<br>Existing Valves   | PW             | 50%           | 11/29/22 | 1/31/23 | П |              |               |                 |               |               |               |               |               |
| Assess Condition Determine           | PW             | 0%            | 11/29/22 | 1/31/23 |   |              |               |                 |               |               |               |               |               |
| Prepare Cost Estimate for            | KSA            | 0%            | 11/29/22 | 3/1/23  |   |              |               |                 |               |               |               |               |               |
| Identify Possible<br>Funding Sources | СМ             | 0%            | 11/29/22 | 6/1/23  |   |              |               |                 |               |               |               |               |               |
| Prepare Report<br>for Council        | СМ             | 0%            | 11/29/22 | 6/30/23 |   |              |               |                 |               |               |               |               |               |
| GO/NO GO<br>Budget 2023 -            | СС             | 0%            | 11/29/22 | 9/1/23  |   |              |               |                 |               |               |               |               |               |

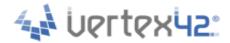

## SIMPLE GANTT CHART by Vertex42.com

https://www.vertex42.com/ExcelTemplates/simple-gantt-chart.html

# **About This Template**

This template provides a simple way to create a Gantt chart to help visualize and track your project. Simply enter your tasks and start and end dates - no formulas required. The bars in the Gantt chart represent the duration of the task and are displayed using conditional formatting. Insert new tasks by inserting new rows.

### **Guide for Screen Readers**

There are 2 worksheets in this workbook.

**TimeSheet** 

About

The instructions for each worksheet are in the A column starting in cell A1 of each worksheet. They are written with hidden text. Each step guides you through the information in that row. Each subsequent step continues in cell A2, A3, and so on, unless otherwise explicitly directed. For example, instruction text might say "continue to cell A6" for the next step.

This hidden text will not print.

To remove these instructions from the worksheet, simply delete column A.

# **Additional Help**

Click on the link below to visit vertex42.com and learn more about how to use this template, such as how to calculate days and work days, create task dependencies, change the colors of the bars, add a scroll bar to make it easier to change the display week, extend the date range displayed in the chart, etc.

How to Use the Simple Gantt Chart

# **More Project Management Templates**

Visit Vertex42.com to download other project management templates, including different types of project schedules, Gantt charts, tasks lists, etc.

**Project Management Templates** 

### **About Vertex42**

Vertex42.com provides over 300 professionally designed spreadsheet templates for business, home, and education - most of which are free to download. Their collection includes a variety of calendars, planners, and schedules as well as personal finance spreadsheets for budgeting, debt reduction, and loan amortization.

Businesses will find invoices, time sheets, inventory trackers, financial statements, and project planning templates. Teachers and students will find resources such as class schedules, grade books, and attendance sheets. Organize your family life with meal planners, checklists, and exercise logs. Each template is thoroughly researched, refined, and improved over time through feedback from thousands of users.